- 
- 
- 
- 
- 
- $\circ$

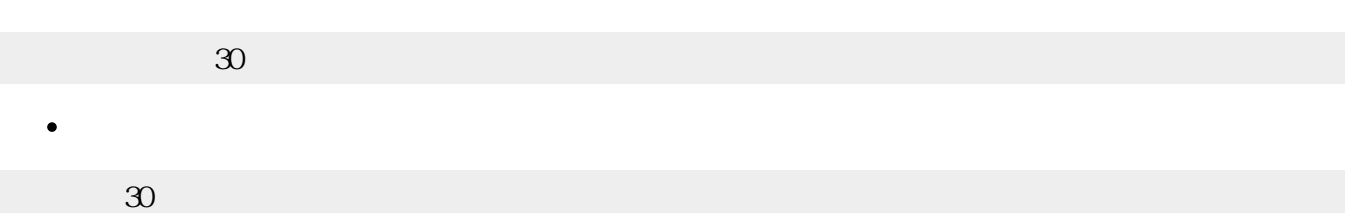

- $\bullet$
- 
- 未定義オブジェクトかどうかは、**未定義** または**undef** と比較することで判別できます。
- $\Box$ (Java )  $\circ$

## $\Box$ versionstr $\Box$

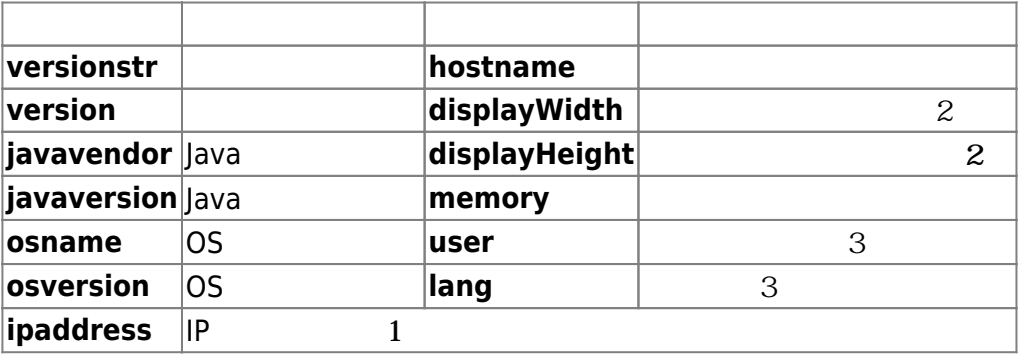

- $\circ$   $\Box$  $\divideontimes$ 1 $\Box$ ipaddress IP<br>IP ○ [※2]displayWidth displayHeight **obj**∏screen
	- [※3]user lang
- 1 Thu Feb 05 18:35:05 JST 2009
	- $\circ$

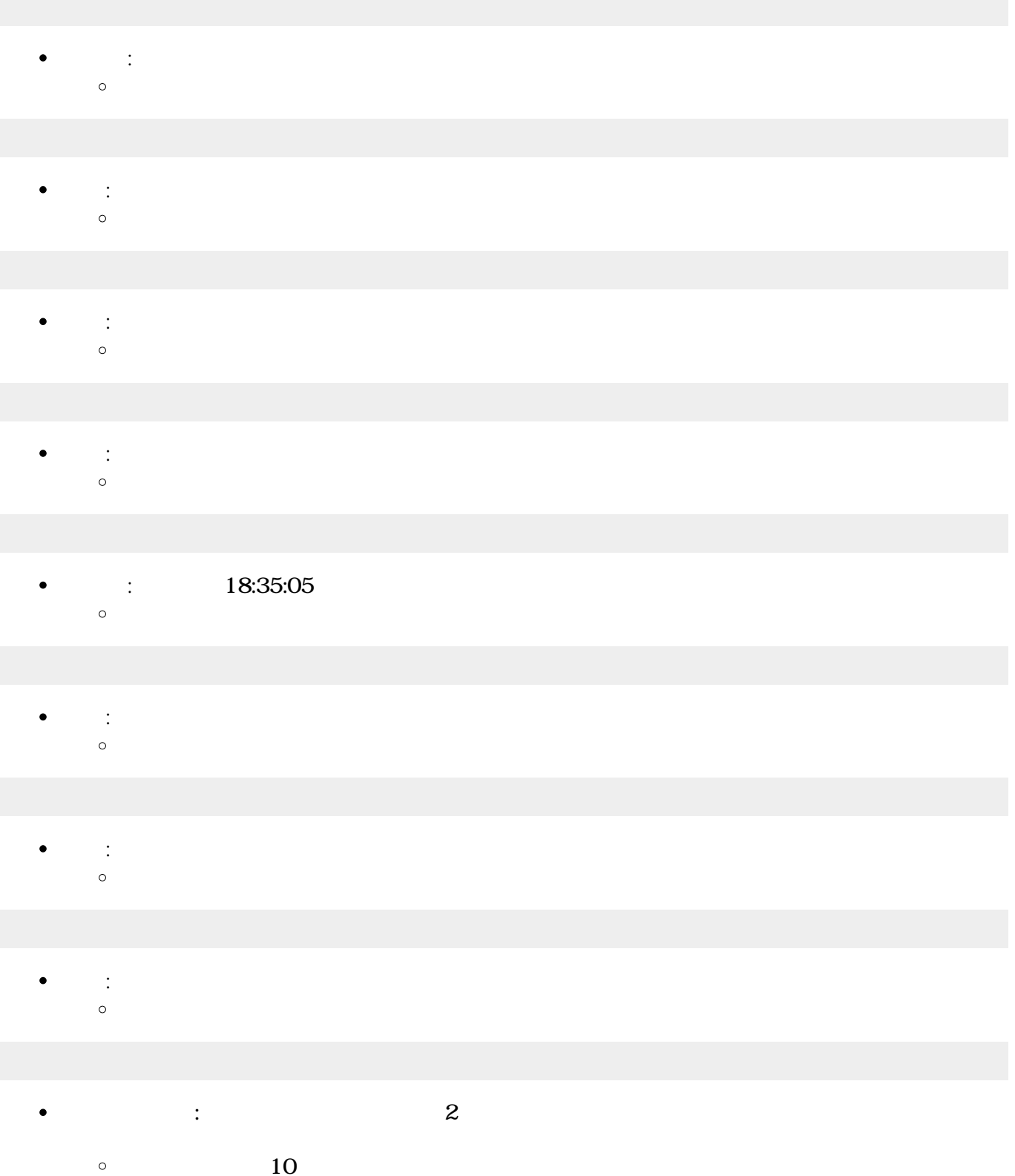

 $stat$ 00000000000000 end $\Box$  $\Box$ end - start $\Box$ 

- $\bullet$ Java
	- $\circ$ **表示ダイアログ** : ダイアログ 表示します。
	- $\circ$

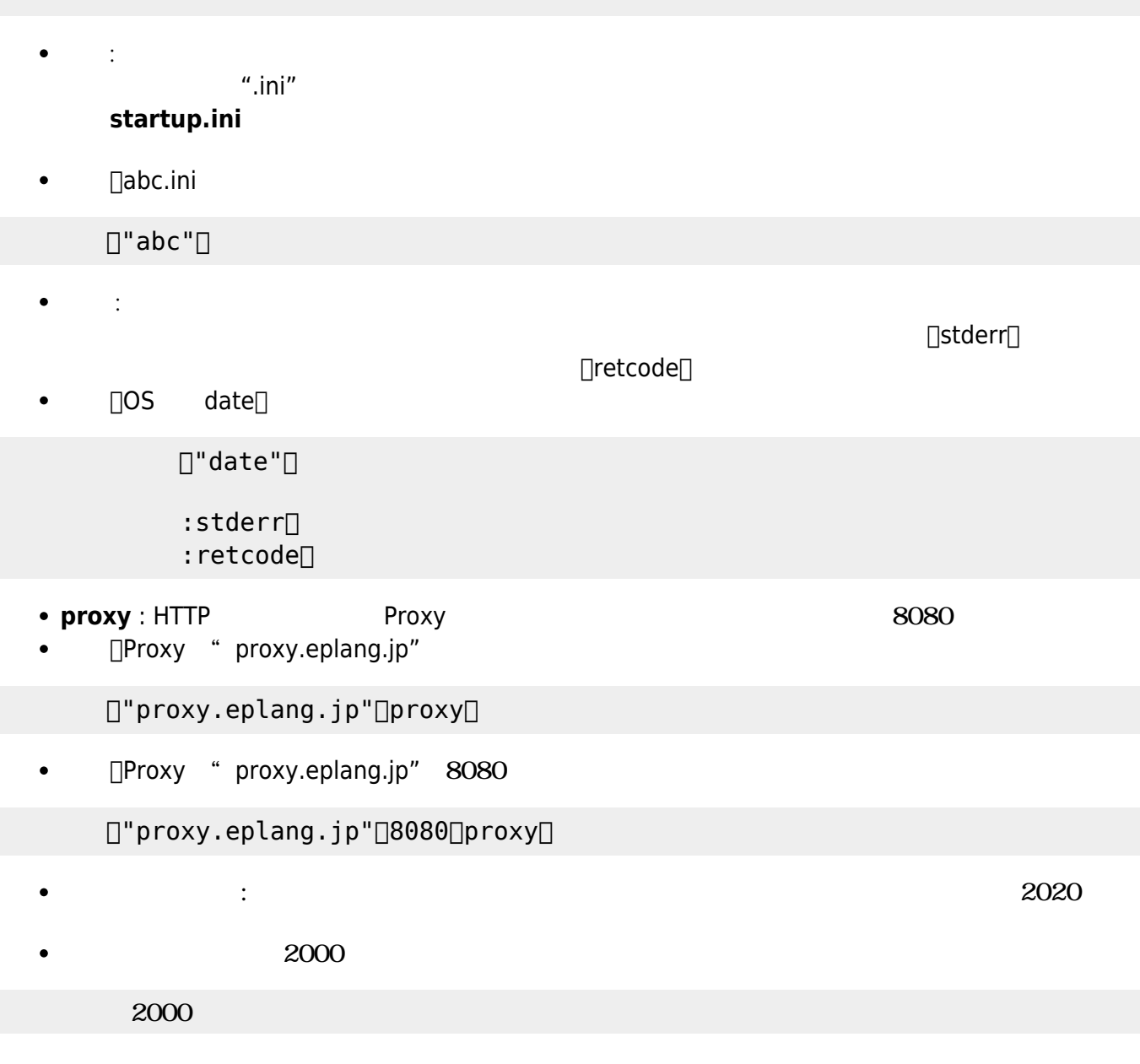

- 
- 

**なんでも、その場合を使っています。** 

回答=システム!"今日 れですか?" 確認ダイアログ。

**スカイアログ : スカイアログ : スカイアログ : スカイアログ** 

**選択ダイアログ** : 選択ダイアログ 表示します。

回答=システム!"今日 天気は?" (候補) 選択ダイアログ。

入力=システム!"今日 天気は?" 入力ダイアログ。

候補=配列!"晴れ" " り" "雨" "雪" 作る。

 $/$ 

「ロット」とは、「ロット」とは、「ロット」とは、「マーク」とは、「マーク」とは、「マーク」とは、「マーク」とは、「マーク」とは、「マーク」とは、「マーク」とは、「マーク」とは、「マーク」とは、「マーク」とは、「マーク」とは、「マーク」とは、「マーク」とは、「マーク」とは、「マーク」とは、「マーク」とは、「マーク」とは、「マーク」とは、「マーク」とは、「マーク」とは、「マーク」とは、「マーク」とは、「マーク」とは、「マーク」とは、「マーク

システム!"こんにちは" 表示ダイアログ。

 $\bullet$  $\bullet$ 

 $\bullet$ 

 $\bullet$ 

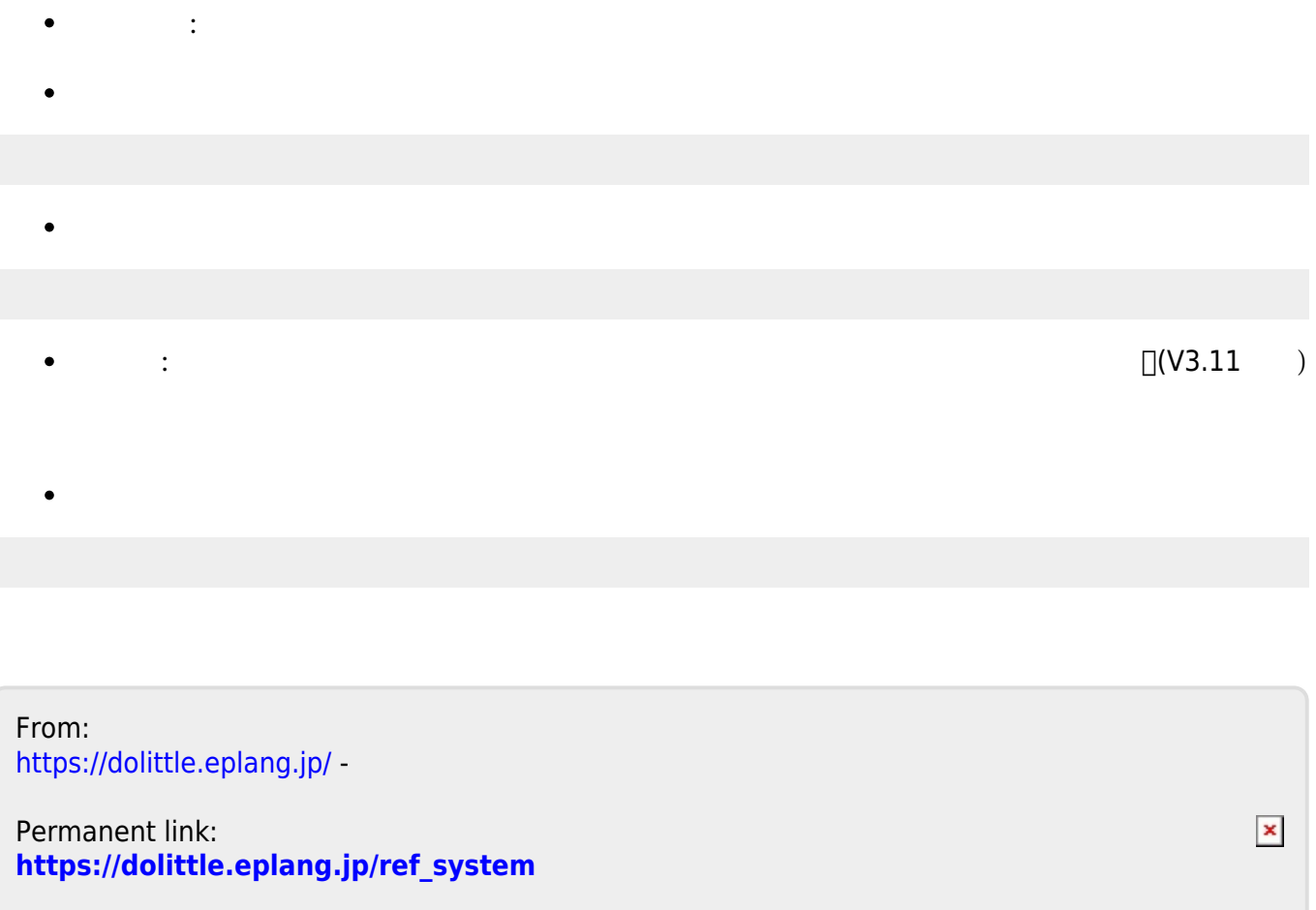

Last update: **2018/02/09 11:10**